# **Right Backup +ключ Скачать бесплатно без регистрации [Mac/Win] [Latest]**

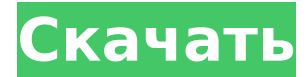

#### **Right Backup Crack+ 2022 [New]**

Удобный и интуитивно понятный программный инструмент для резервного копирования, который позволяет создавать резервные копии практически любых файлов в бесплатном облачном сервисе. Бесплатно доступны 3 версии — Home, Business и PRO. Все версии были разработаны с учетом простоты и удобства использования. Нажми сюда, чтобы прочитать больше… Социальные иконки Подпишитесь на нашу рассылку Подписывайтесь на нашу новостную рассылку Я подтверждаю, что, предоставляя свой адрес электронной почты, я даю согласие на получение маркетинговых материалов от Right Backup Serial Key. Для получения более подробной информации о том, как мы обрабатываем персональные данные, вы можете прочитать нашу Политику конфиденциальности. Я понимаю, что, предоставляя свой адрес электронной почты, я даю согласие на получение маркетинговых материалов от Right Backup Crack Mac и что мои личные данные будут собираться и храниться, как описано в нашей Политике конфиденциальности. Если вы хотите узнать больше о нашем бизнесе, вы можете связаться с нами по электронной почте по адресу Бесплатно доступны 3 версии — Home, Business и PRO. Все версии были разработаны с учетом простоты и удобства использования. Нажми сюда, чтобы прочитать больше… Я подтверждаю, что, предоставляя свой адрес электронной почты, я даю согласие на получение маркетинговых материалов от Right Backup. Для получения более подробной информации о том, как мы обрабатываем персональные данные, вы можете прочитать нашу Политику конфиденциальности. Я понимаю, что, предоставляя свой адрес электронной почты, я даю согласие на получение маркетинговых материалов от Right Backup и что мои личные данные будут собираться и храниться, как описано в нашей Политике конфиденциальности. Если вы хотите узнать больше о нашем бизнесе, вы можете связаться с нами по электронной почте по адресу Бесплатно доступны 3 версии — Home, Business и PRO. Все версии были разработаны с учетом простоты и удобства использования. Нажми сюда, чтобы прочитать больше… Я подтверждаю, что, предоставляя свой адрес электронной почты, я даю согласие на получение маркетинговых материалов от Right Backup. Для получения более подробной информации о том, как мы обрабатываем персональные данные, вы можете прочитать нашу Политику конфиденциальности. Я понимаю, что, предоставляя свой адрес электронной почты, я даю согласие на получение маркетинговых материалов от Right Backup и что мои личные данные будут собираться и храниться, как описано в нашей Политике конфиденциальности. Если вы хотите узнать больше о нашем бизнесе, вы можете связаться с нами по электронной почте по адресу Отказ от ответственности Этот веб-сайт предоставляет информацию о продуктах и услугах, предоставляемых Right Backup. Однако содержимое этого веб-сайта, включая текст, графику, изображения, рекламные объявления и программное обеспечение, а также правильное приложение для резервного копирования, являются исключительной собственностью Right Backup. Все права на интеллектуальную собственность, включая авторские права, и все смежные права явно защищены. Любое несанкционированное использование нашего

продукта, товарного знака, услуги или контента может представлять собой нарушение закона и

#### **Right Backup X64 [April-2022]**

\* Автоматическое резервное копирование и восстановление в облаке \* Выбор нескольких файлов \* Резервное копирование в OneDrive, Dropbox, Google Drive и учетные записи электронной почты \* Поддерживает Windows Phone и Windows 10 Облачное резервное копирование с последними офисными документами Для удаленного переноса программного обеспечения для облачного резервного копирования его необходимо приобрести отдельно. На веб-сайте вам будет предложено приобрести дополнительный план для защиты и шифрования файлов. Чтобы иметь возможность использовать его, вам необходимо включить «Веб-защиту» и выполнить необходимые шаги, чтобы связать свои учетные записи Dropbox и OneDrive. Программа сможет создавать резервные копии файлов в ваших учетных записях Dropbox и OneDrive. С помощью этого приложения легко найти последние офисные документы, и оно создаст резервную копию всех папок Word, Excel, PowerPoint и OneNote в выбранных облачных учетных записях. Возможности облачного резервного копирования: \* Резервные копии в Google, OneDrive, Dropbox, Box, Sugarsync и др. \* Резервное копирование мобильных данных в OneDrive, Dropbox, Box и Google Drive. \* Удаленный доступ, резервное копирование данных не требуется \* Резервные копии в OneDrive, Dropbox, Google Drive, Box, Sugarsync и др. \* Резервное копирование мобильных данных и мобильных контактов в OneDrive, Dropbox, Box и Google Drive. Слабые стороны облачного резервного копирования: \* Автоматическое резервное копирование и восстановление в облаке \* Резервное копирование в учетную запись Google, OneDrive и Box \* Неподдерживаемые облачные сервисы \* Восстановление документов \* Резервное копирование нескольких документов в файл, без выборочного резервного копирования Престо! Backup 10.2 — это облачный менеджер резервного копирования и восстановления данных, который позволит вам легко создавать резервные копии и восстанавливать важные файлы. Программа даст вам быстрый и удобный способ хранить все ваши файлы в облаке, что позволит вам получить к ним доступ с любого устройства. Лучше всего то, что он будет работать с вашим ПК с Windows, Mac и мобильными устройствами. Он также поддерживает все самые популярные поставщики облачных хранилищ: Microsoft OneDrive, Google Drive, Box, Amazon S3, Dropbox и другие. С Престо! Резервное копирование, вы сможете легко создавать резервные копии и хранить свои файлы в облаке с ПК с Windows, Mac и мобильных устройств. Вы также можете получить свои резервные копии файлов из облака на любое устройство. С помощью этого простого в использовании программного обеспечения вы сможете восстановить свои файлы в случае сбоя системы, потери файлов или повреждения устройств. Престо! Резервное копирование позволяет оптимизировать текущую ситуацию с резервным копированием без 1709e42c4c

# **Right Backup (Latest)**

1. Несколько операций резервного копирования и восстановления Многократное резервное копирование и восстановление работает. Пользователь может создавать резервные копии своих изображений, музыки, приложений, контактов, электронных писем и других файлов различными способами. После завершения резервного копирования пользователь может восстановить файлы из любого места и в любое время. 2. Простой в использовании интерфейс Простой в использовании интерфейс. Пользователь может создавать резервные копии файлов, добавляя их в папку или перетаскивая. После этого пользователь может восстановить любой из файлов из любого места и в любое время на нескольких устройствах. 3. Резервное копирование нескольких устройств Резервное копирование нескольких устройств. Пользователь может создавать резервные копии своих файлов на разных устройствах. После завершения резервного копирования пользователь может восстановить любой из файлов из любого места и в любое время на нескольких устройствах. я рекомендую это 5 Мехди Х 28 октября 2018 г. Хороший Работает хорошо. Хороший сервис резервного копирования-восстановления, простой в использовании и хорошо работает. Это хорошее приложение. я рекомендую это 5 Деннис 29 сентября 2018 г. Хороший Использовал его в течение нескольких месяцев, и он работает нормально. Имеет большинство функций, которые я хотел. я рекомендую это 4 чой 18 сентября 2018 г. Лучше Это было нормальное приложение, когда я впервые установил его, но теперь оно больше не обновляется. В облачной функции есть ошибка, которая позволяет вам восстановить последнюю резервную копию, а затем взять эту резервную копию из облака, и ни один из ваших файлов больше не резервируется. Не рекомендуется. 1 Неяз 27 августа 2018 г. Багги Это было нормально, когда я впервые установил его, но он стал немного глючным. Это может не всегда работать так, как должно. Вы получаете как минимум одну ошибку, о которой сообщается в службу поддержки примерно каждые 3 месяца. Если вы хотите восстановить файл, он должен быть создан на том же устройстве, на котором вы хотите его восстановить. Это означает, что у вас должны быть некоторые файлы из вашей старой резервной копии на вашем старом компьютере. Затем вы можете сделать резервную копию. Я пробовал это на настольном компьютере и планшетном компьютере с двумя разными датами восстановления.Оба раза была ошибка, поэтому вы не можете восстановить файлы со старого компьютера на другом устройстве. я рекомендую это 2 Тад 18 февраля 2018 г. Это наш самый быстрый инструмент резервного копирования я использовал это приложение

### **What's New in the?**

... где вы можете разместить свои фотографии, видео, текстовые файлы и другие медиафайлы. Вы можете создавать галереи изображений, переворачивать видео или создавать слайд-шоу. Вы можете переименовывать элементы, добавлять описание, связывать файлы и создавать ссылки. Mix Photo Gallery 4 содержит 18 эффектов перехода, 8 типов границ и 9 настроек макета. Хороший фоторедактор с большим набором ретушей для любого изображения, редактирование фотографий стало проще благодаря этим улучшениям. Mix Photo Gallery 4 позволяет редактировать... ... разработаны с высоким качеством и безопасны для использования на компьютерах Windows и MAC. Итак, выберите стильные и красивые мелодии, которые вы ищете. Простая и бесплатная загрузка на ваш ПК или Mac всего за 5 минут. И у нас есть 100% гарантия! Функции: • Постоянно слушайте любимые песни. • Настройте свой звук с несколькими настройками: громкость, эквалайзер,... Простота в использовании благодаря настраиваемым виджетам рабочего стола С Widgetite 4 вы можете в кратчайшие сроки создать бесплатное настольное приложение из визуально богатого шаблона. Это дает вам свободу выбора макета, цветов, шрифтов, способа изменения размера приложения и расположения значков и виджетов. Получите бесплатно... Приложение

WaterSpring Photo было создано для тех, кто любит создавать изображения хорошего качества. Он имеет интеллектуальную регулировку контрастности, которая улучшает естественные детали ваших изображений. WaterSpring Photo — бесплатное приложение, которое работает на Mac, Windows и Linux и не требует установки. Освободите себя от ограничений плохо откалиброванных мониторов и позвольте WaterSpring Photo визуализировать ваши... ... это простой, но мощный аудиоредактор, который позволяет вам изменять вашу музыку. Быть лучшим музыкальным проигрывателем — это то, что мы хотим сделать лучше, учитывая ваши требования. Для этого мы предоставили вам множество простых вариантов использования. Вы можете играть и создавать музыку. Вы также можете искать песни и альбомы без каких-либо сложных опций. Функции: \* Вы можете искать и... 10 основных музыкальных плееров «все в одном» для Mac и Windows Существуют десятки музыкальных плееров, поэтому мы решили взглянуть на отобранные вручную 10 из них, преследующих одну и ту же цель: стать лучшим универсальным музыкальным плеером для вашего личного использования. коллекция. Мы исключили многих из более общих, универсальных игроков, но вместо этого сосредоточились на... ... это, чтобы поделиться своими любимыми фотографиями. С W

### **System Requirements:**

Оригинальный DLC Shadow Isles Bloodsail Invasion, выпущенный на Xbox One, больше не доступен. Мы сожалеем о любых неудобствах. Shadow Isles в Steam обратно совместима с оригинальной Shadow Isles на Xbox One. Пожалуйста, ознакомьтесь с этим FAQ для получения дополнительной информации о том, как играть в Shadow Isles в Steam. Как и во все наши предыдущие загружаемые материалы, в Shadow Isles можно играть с помощью учетной записи Steam или учетной записи Xbox Live. Если вы хотите использовать свою учетную запись Xbox Live для доступа к игровым данным и их прогресса, выберите параметр «Использовать учетную запись Xbox Live» во время установки.